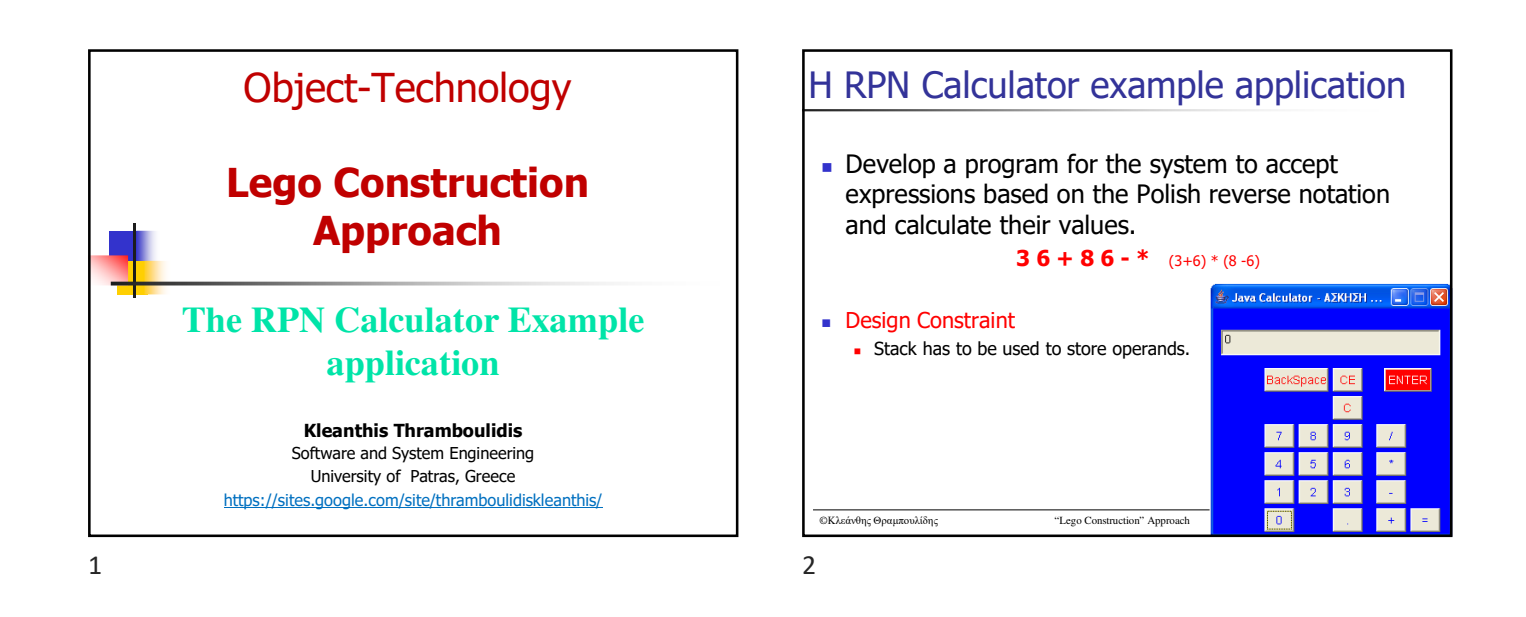

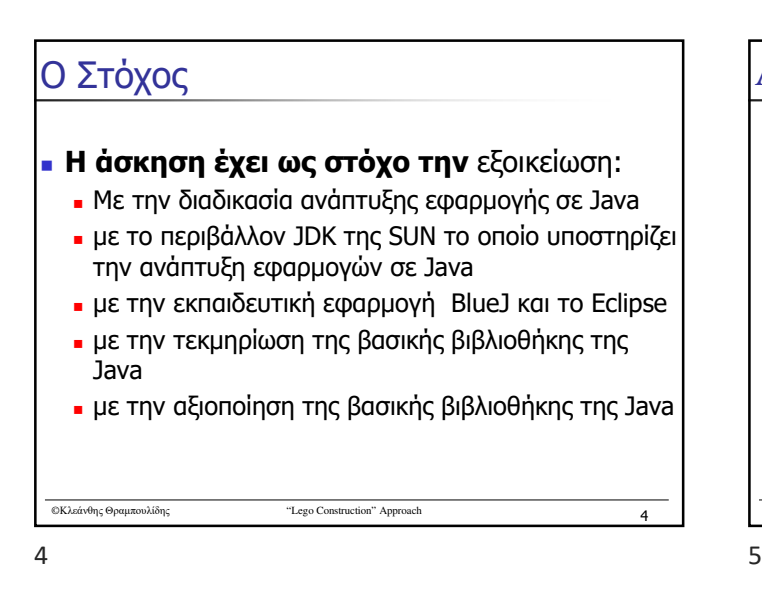

## Agenda

- **"Lego construction" approach**  $\blacksquare$  Repository of components  $\blacksquare$  Program as aggregation of existing
- components
	- **Mechanisms to integrate components**
- $\blacksquare$  The need for new objects
	- **Mechanisms to Build new components**
- The RPN Calculator example application

©Κλεάνθης Θραμπουλίδης "Lego Construction" Approach **‹#›** 5

©Κλεάνθης Θραμπουλίδης "Lego Construction" Approach **‹#›** 6 "Lego construction" approach  $\sim$  7

©Κλεάνθης Θραμπουλίδης "Lego Construction" Approach **‹#›** 7 "Lego construction" approach Requirements from the implementation environment Repository of components Mechanisms to Integrate components Mechanisms to Build new components

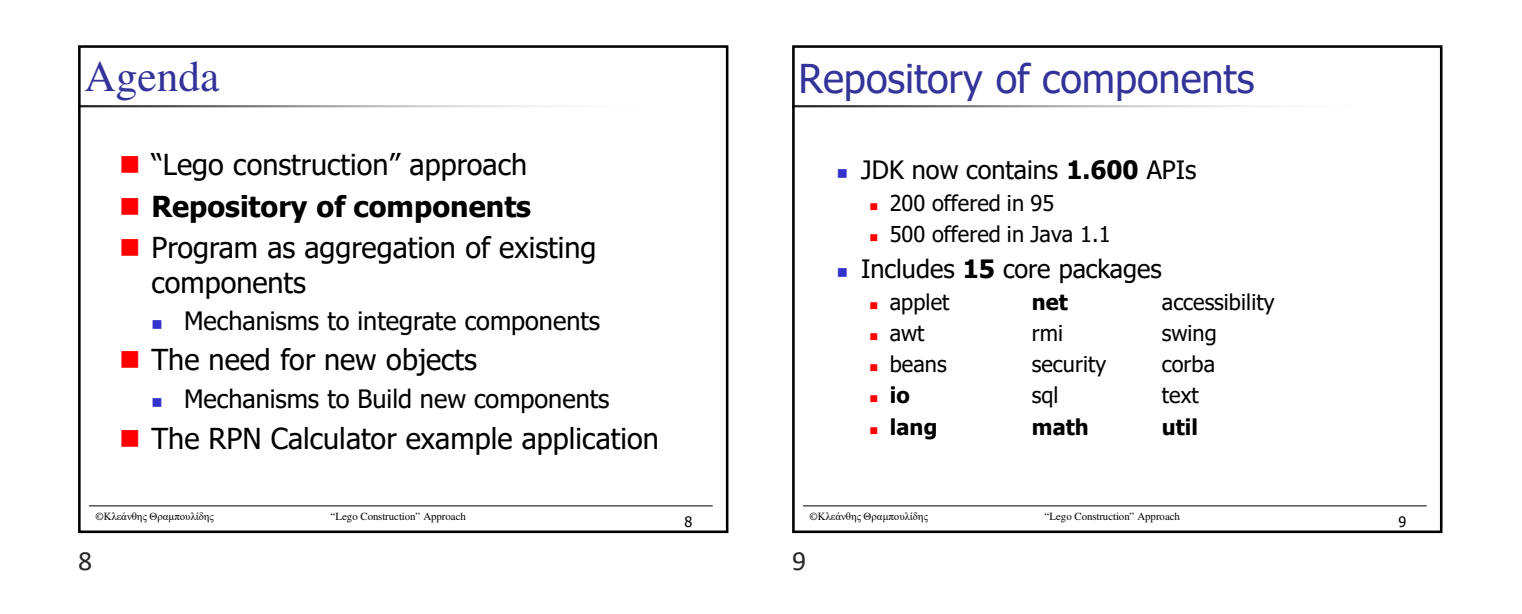

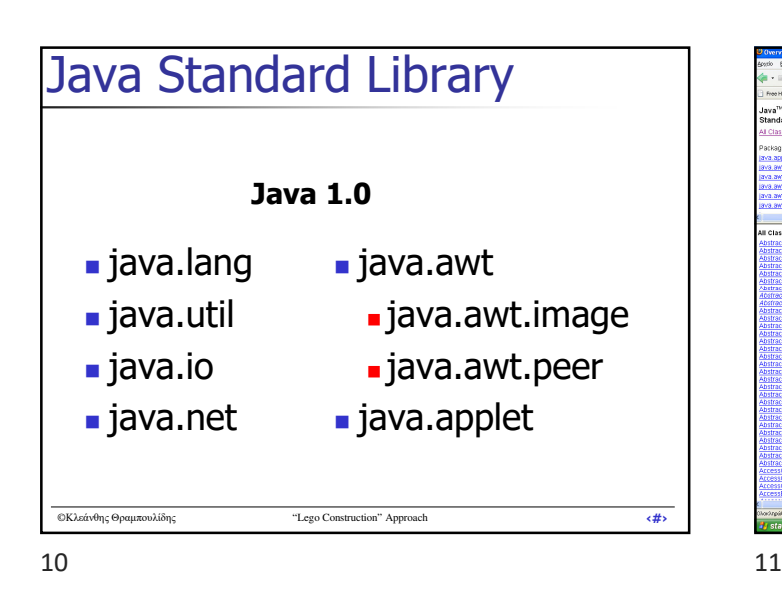

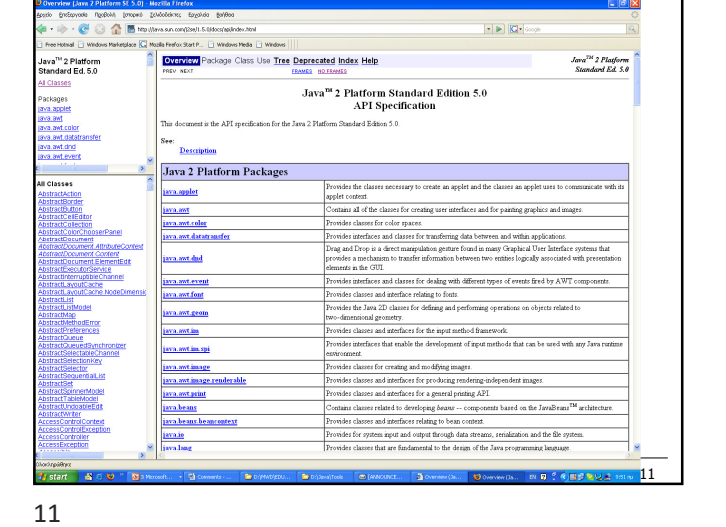

©Κλεάνθης Θραμπουλίδης "Lego Construction" Approach **‹#›** 12 Η κλάση Double (1) public final **class Double** extends Number implements Comparable { **Constructor Summary Double(double value)** Constructs a newly allocated Double object that represents the primitive double argument. **Double(String s)**  Constructs a newly allocated Double object that represents the floating- point value of type double represented by the string. Δες Βασική βιβλιοθήκη της

©Κλεάνθης Θραμπουλίδης "Lego Construction" Approach **‹#›** 13 Η κλάση Double (2) *Selected Method Summary* **double doubleValue()**  Returns the double value of this Double. **static Double valueOf(String s)**  Returns a new Double object initialized to the value represented by the specified string. **int compareTo(Double anotherDouble)**  Compares two Doubles numerically. **int intValue()**  Returns the integer value of this Double (by casting to an int).

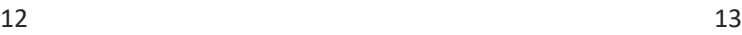

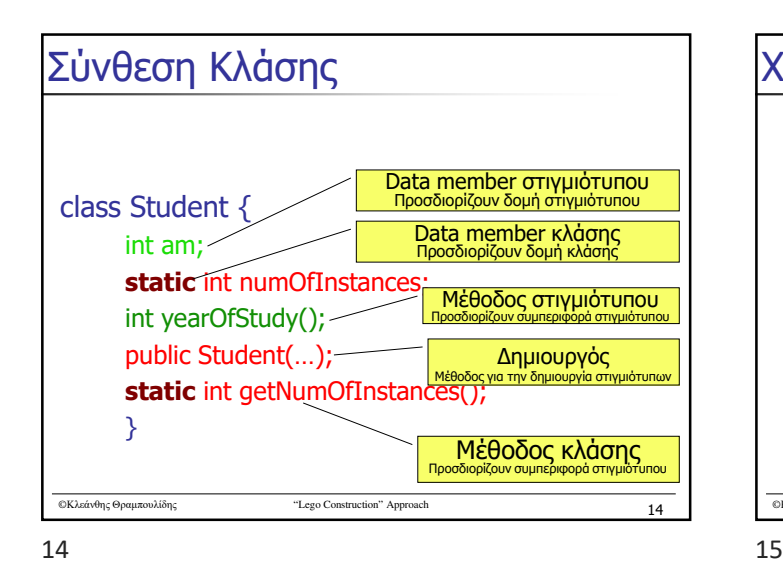

## ©Κλεάνθης Θραμπουλίδης "Lego Construction" Approach **‹#›** 15 Χρήση της κλάσης Double (1) Μέσα από το BlueJ Δημιουργία στιγμιότυπου Αποστολή μηνύματος σε στιγμιότυπο Αποστολή μηνύματος στην κλάση

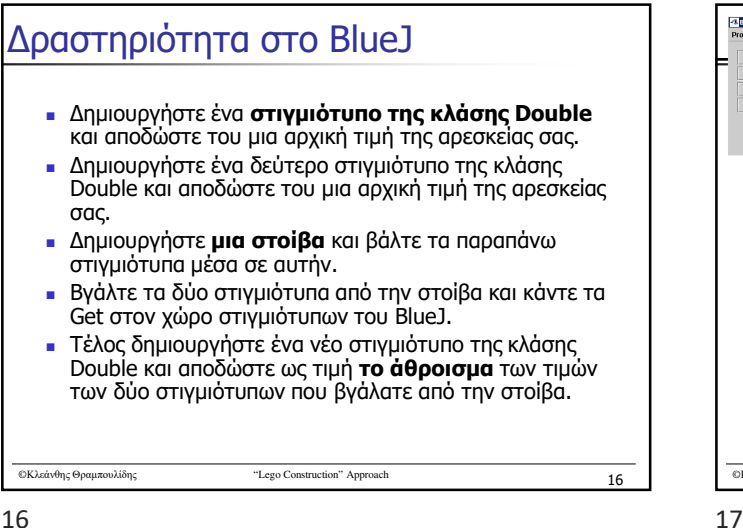

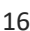

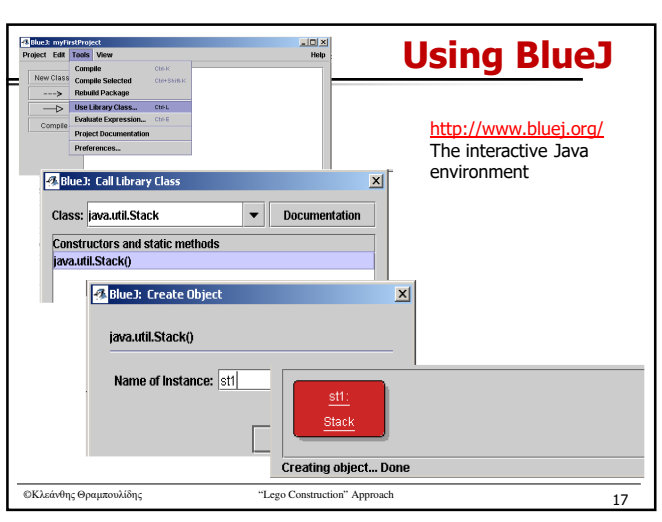

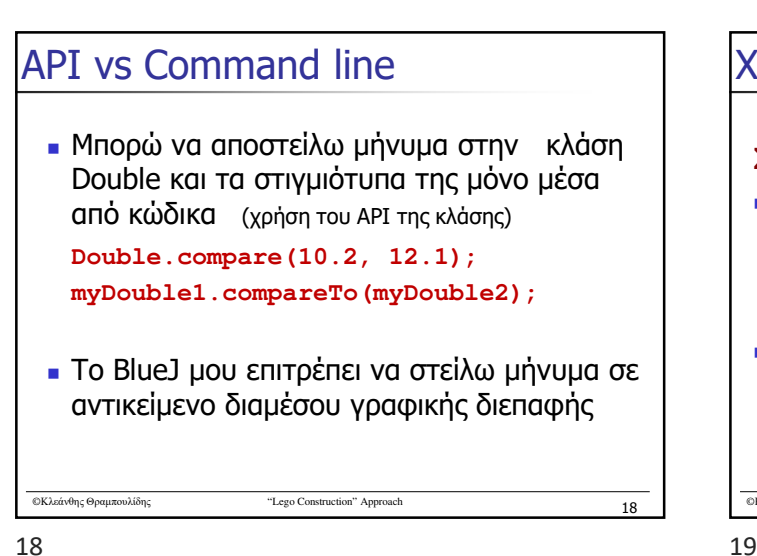

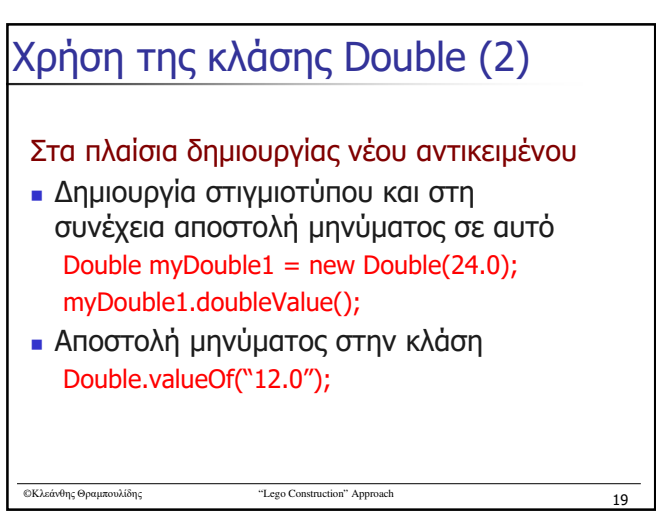

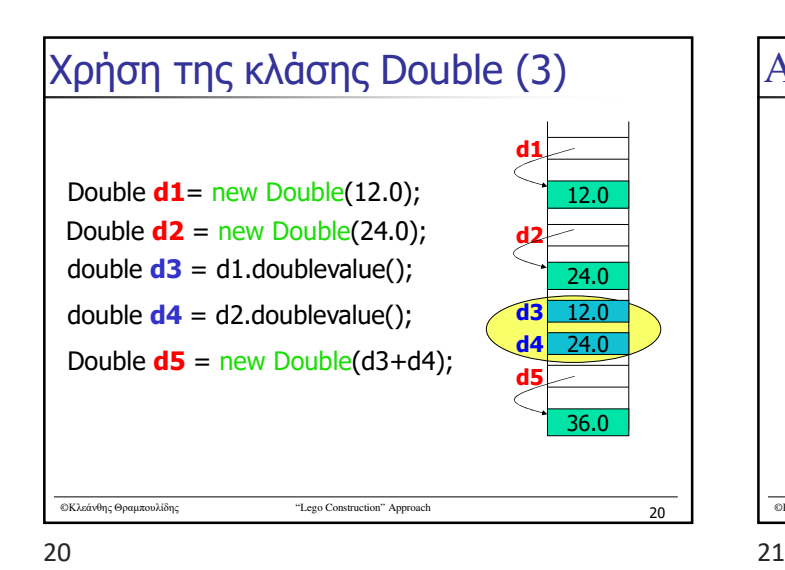

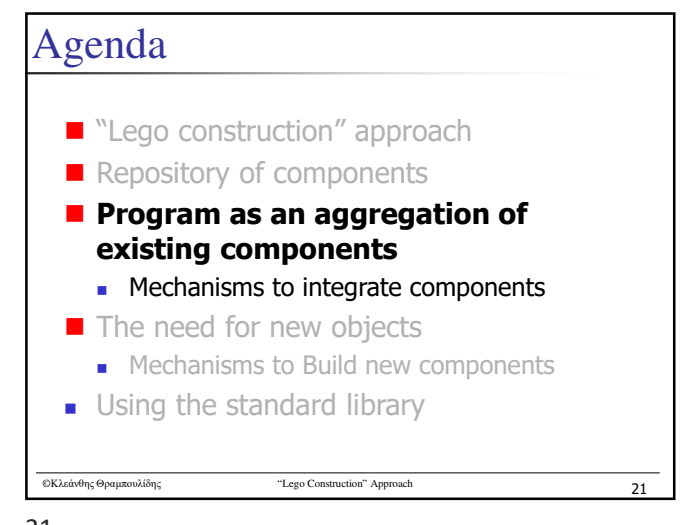

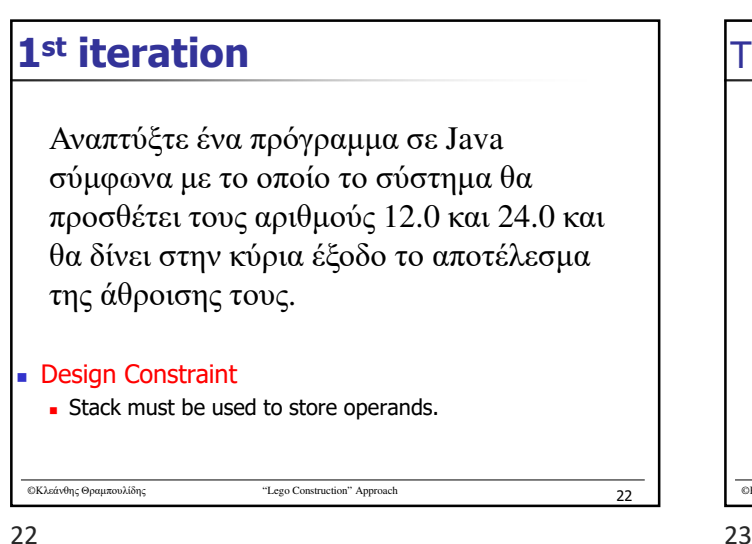

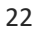

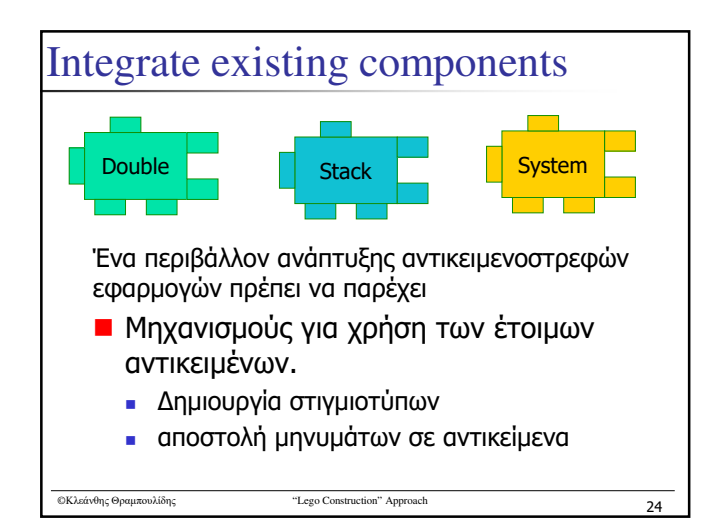

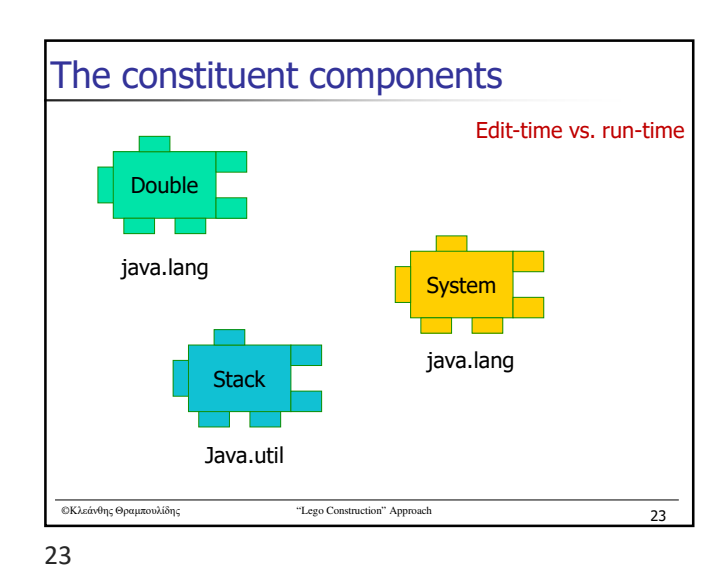

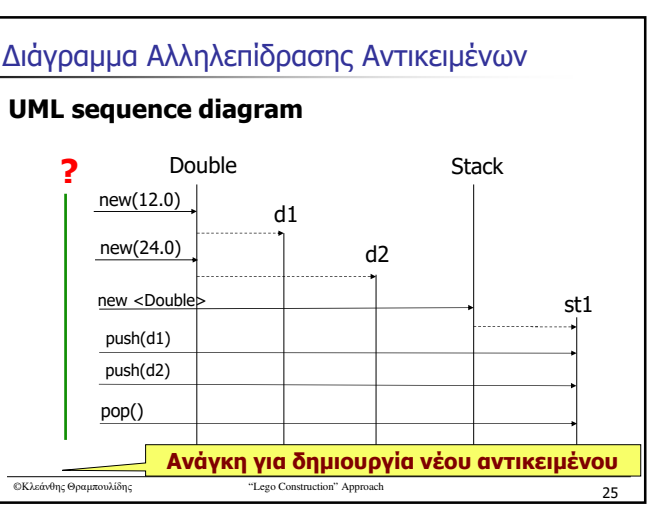

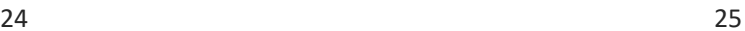

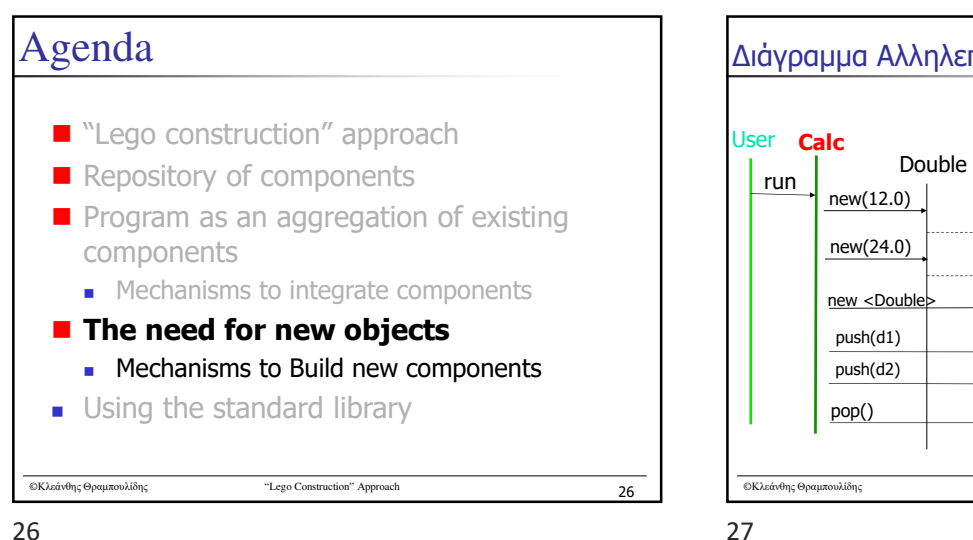

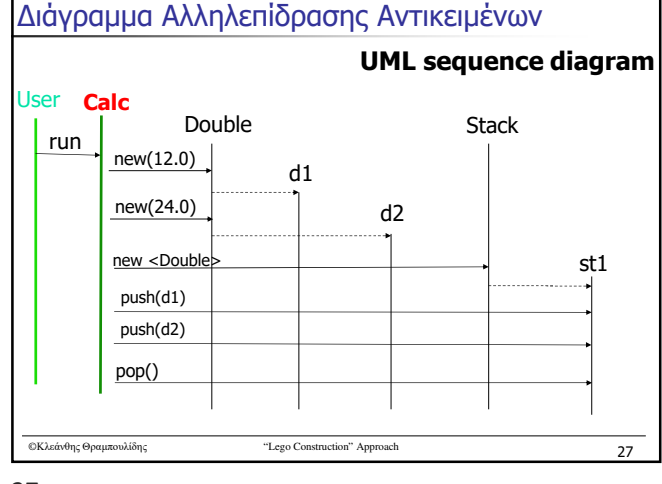

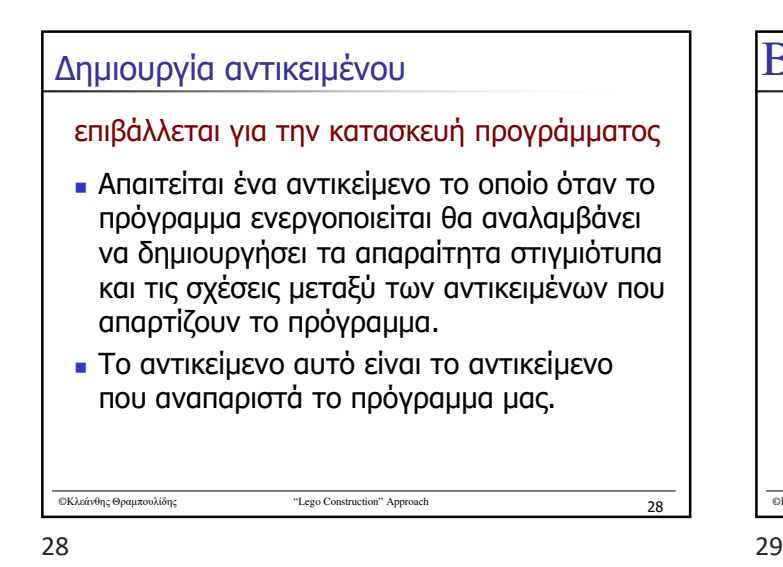

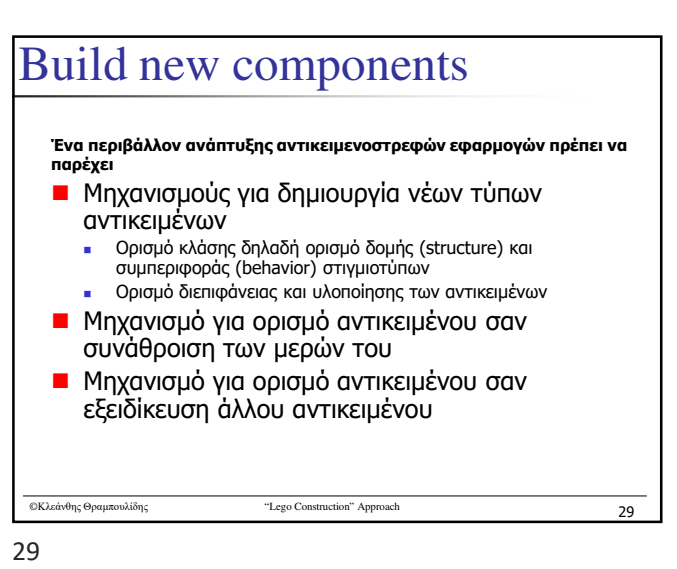

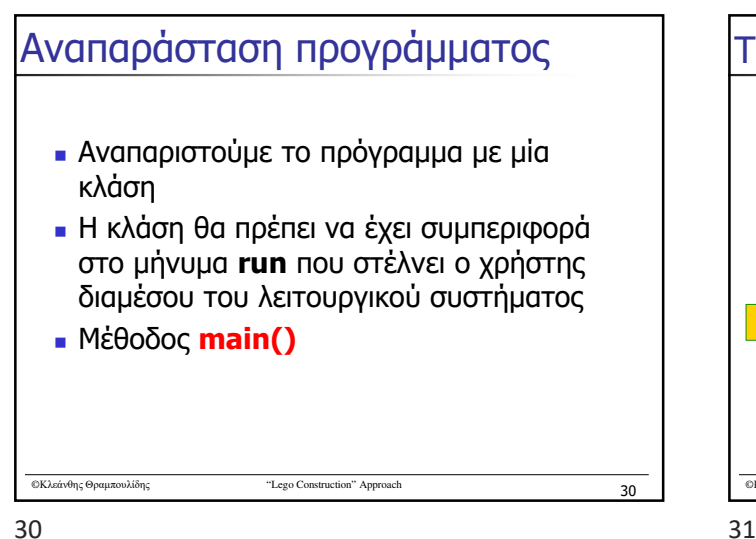

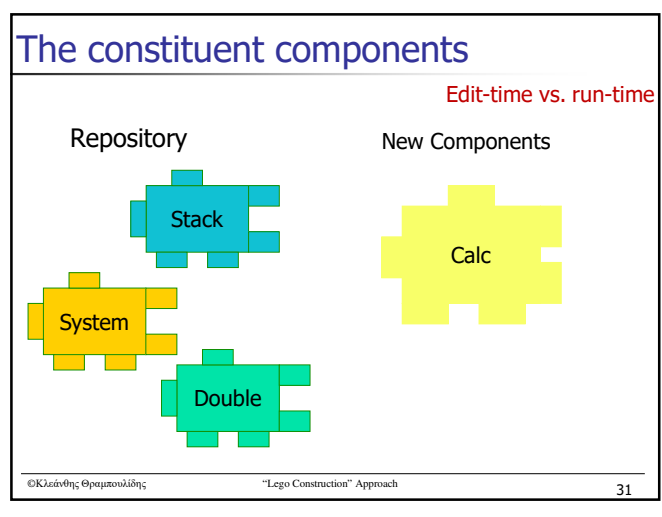

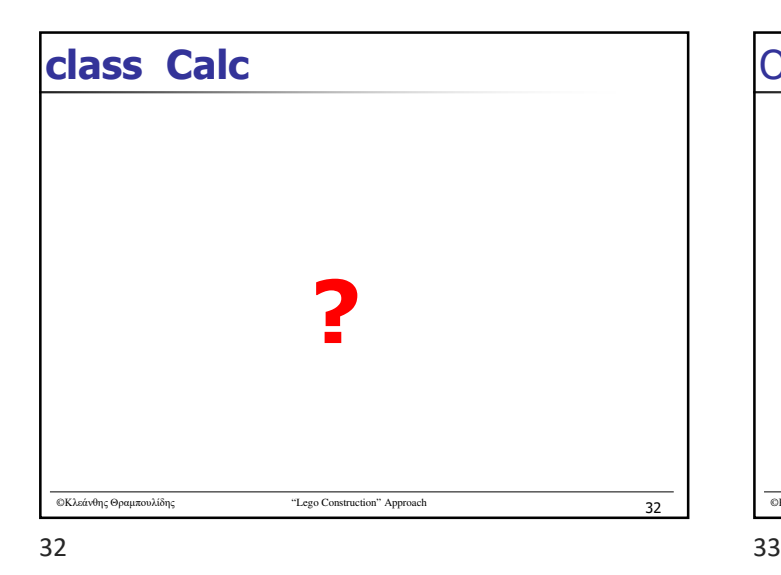

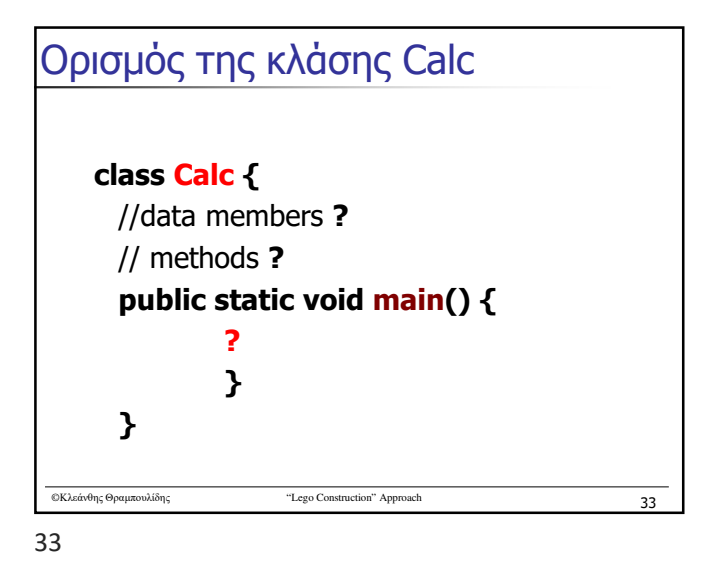

©Κλεάνθης Θραμπουλίδης "Lego Construction" Approach **‹#›** 34 **class Calc** (1<sup>st</sup> version) public class **Calc**{ static Double d1,d2; static Stack<Double> st; public static void **main**(){  $d1$  = new Double(20);  $d2$  = new Double(40); st = new Stack<Double>(); st.push(d1); st.push(d2); Double  $d3 = st.pop()$ ; Double  $d4 = st.pop()$ ;  $st.push(d3+d4);$ System.out.println("sum is="+ st.pop()); } Compare it with the object interaction diagram

 $34$   $35$ 

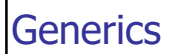

- $\blacksquare$  enable *types* (classes and interfaces) to be parameters when defining classes, interfaces and methods.
- Much like the more familiar *formal parameters* used in method declarations, type parameters provide a way for you to re-use the same code with different inputs. The difference is that the inputs to formal parameters are values, while the inputs to type parameters are types.

©Κλεάνθης Θραμπουλίδης "Lego Construction" Approach **‹#›** 35

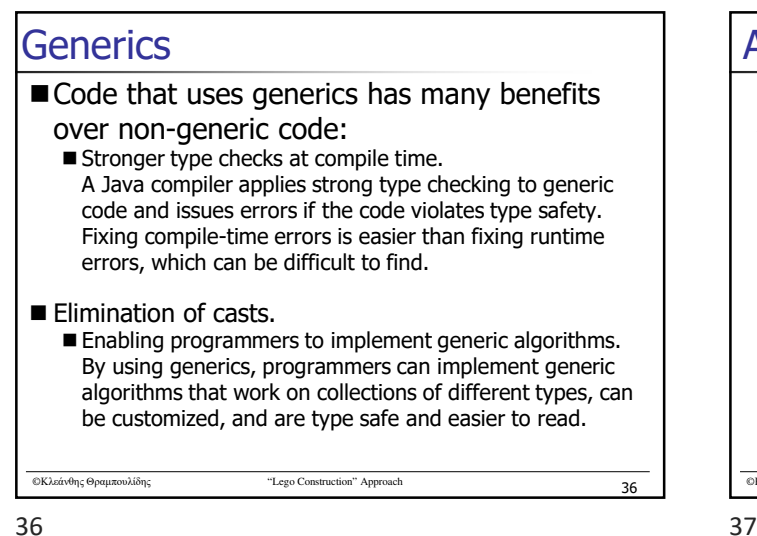

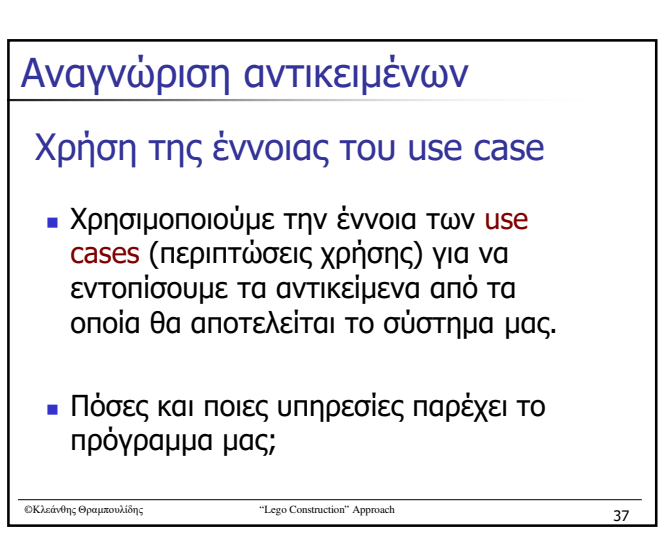

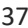

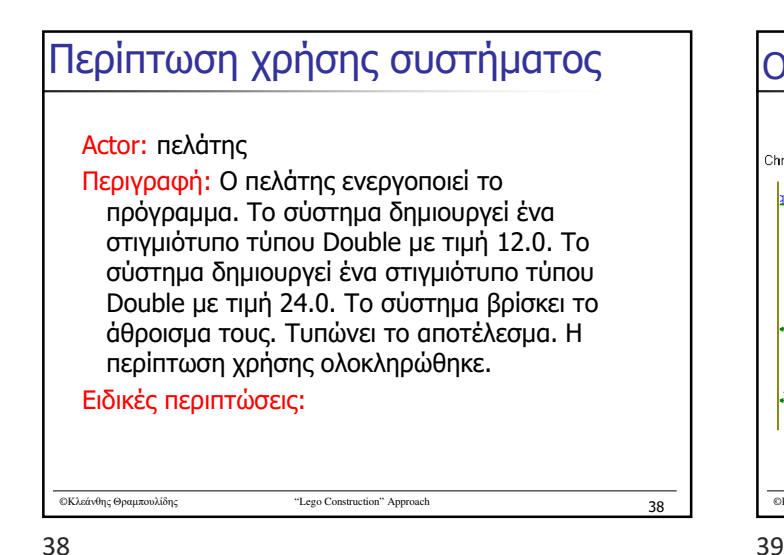

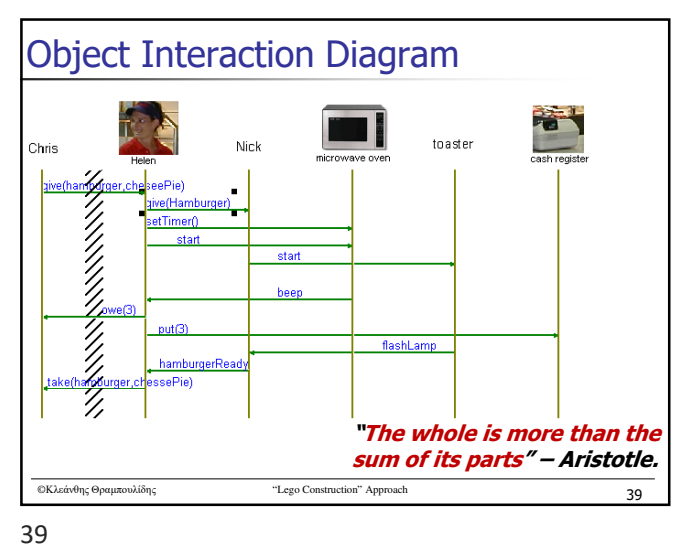

©Κλεάνθης Θραμπουλίδης "Lego Construction" Approach **‹#›** 40 public class **Calc**{ …. public static void **main**(){  $d1$  = new Double(20);  $d2$  = new Double(40); st = new Stack<Double>(); st.push(d1); st.push(d2); Double  $d3 = st.pop()$ ; Double  $d4 = st.pop()$ ;  $st.push(d3+d4)$ ; System.out.println("sum is="+st.pop()); } **2nd iteration** - Increase reusability

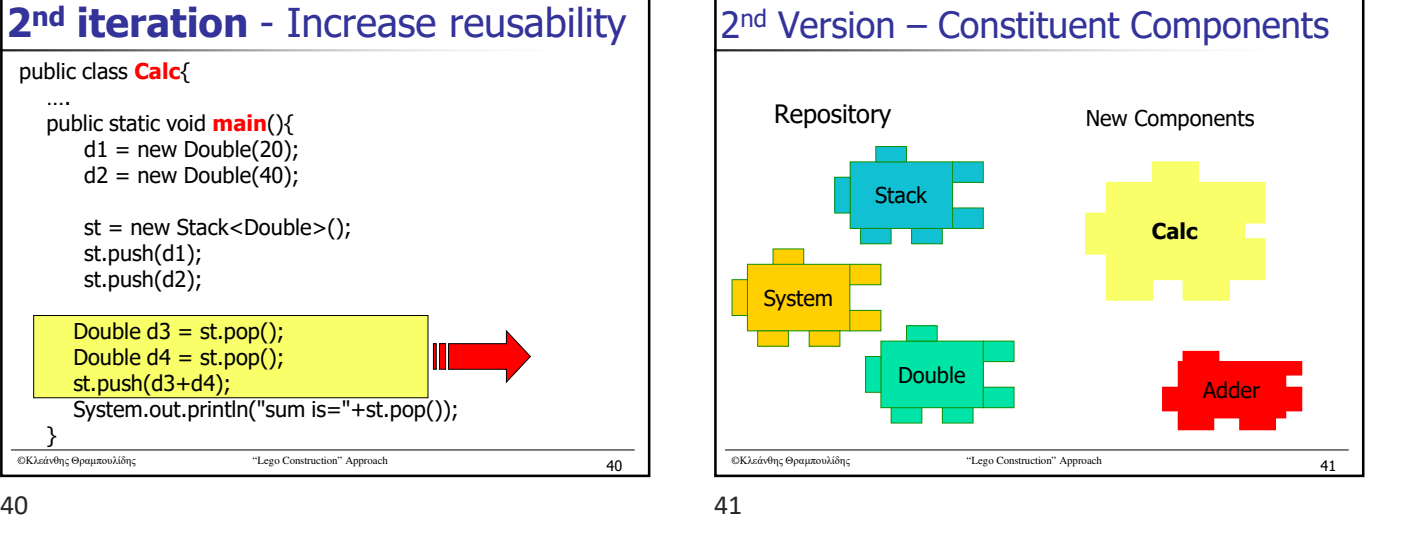

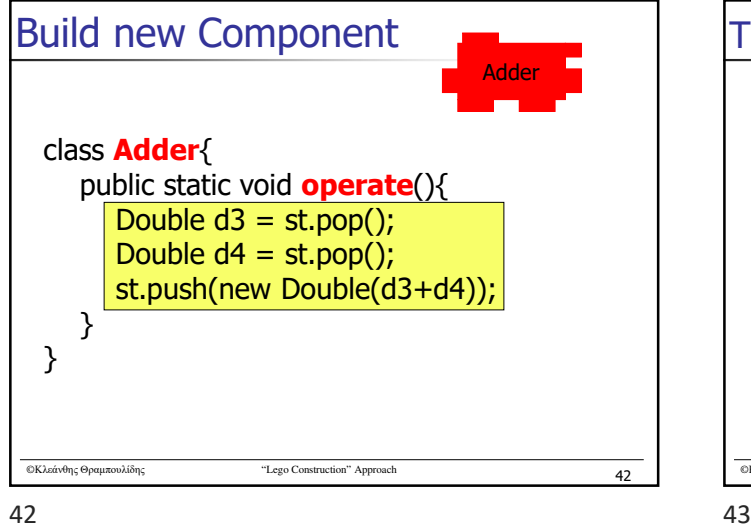

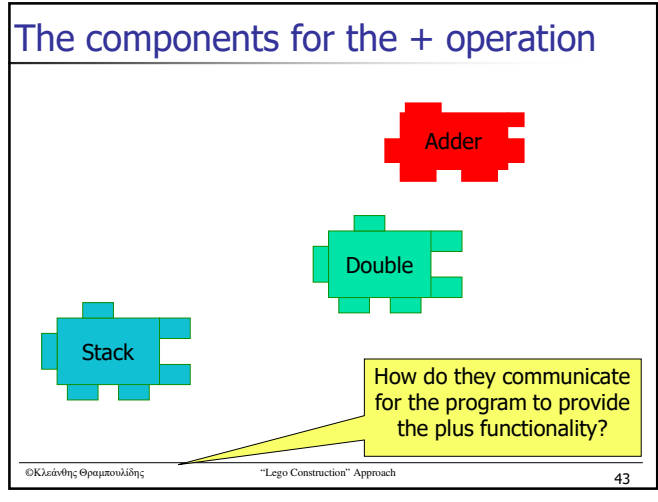

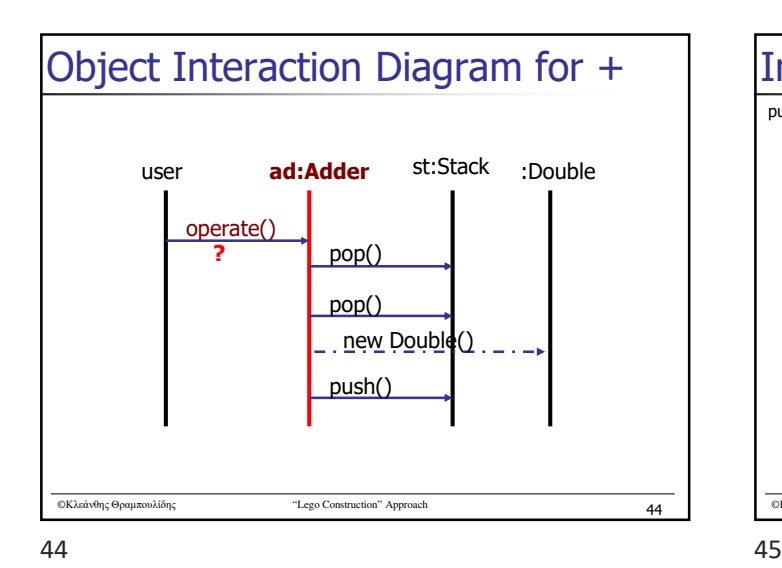

©Κλεάνθης Θραμπουλίδης "Lego Construction" Approach **‹#›** 46 Source code (2<sup>nd</sup> version) public class **Calc**{ **public static Stack<Double> st;** public static void **main**(){ Double  $d1$  = new Double(20); System.out.println("d1=" $+d1$ ); Double  $d2$  = new Double(40); st = new Stack<Double>(); st.push(d1); st.push(d2); **Adder.operate();** System.out.println("sum is="+st.pop()); } class **Adder**{ public static void **operate**(){ Double d3 = **Calc.st.**pop(); Double d4 = **Calc.st.**pop(); st.push(new Double(d1+d2)); } } **?** Identify alternative Implementations for addition

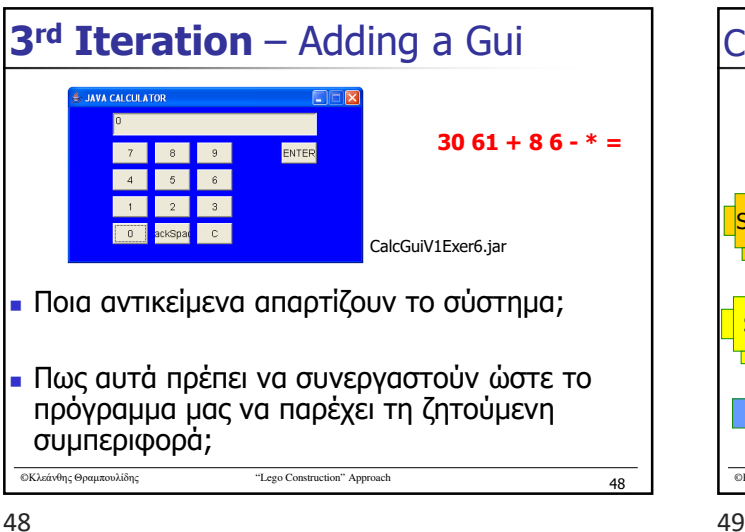

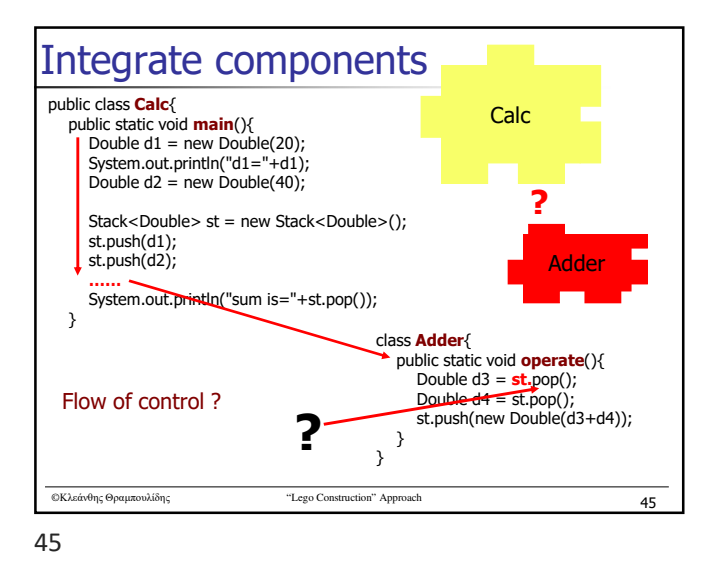

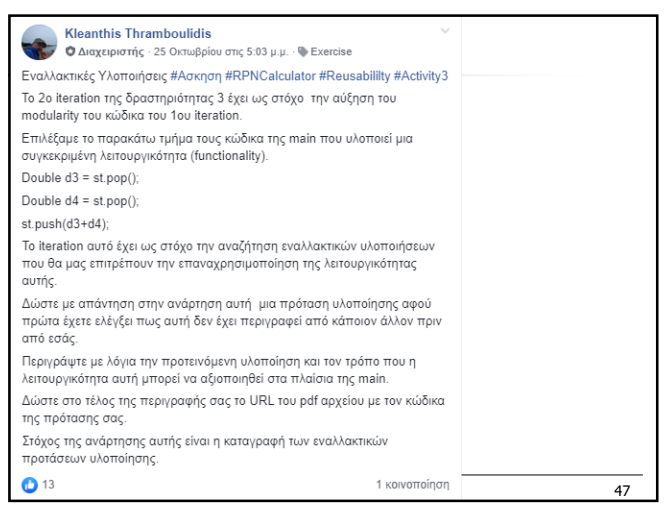

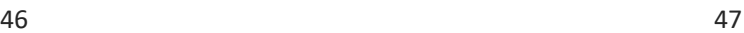

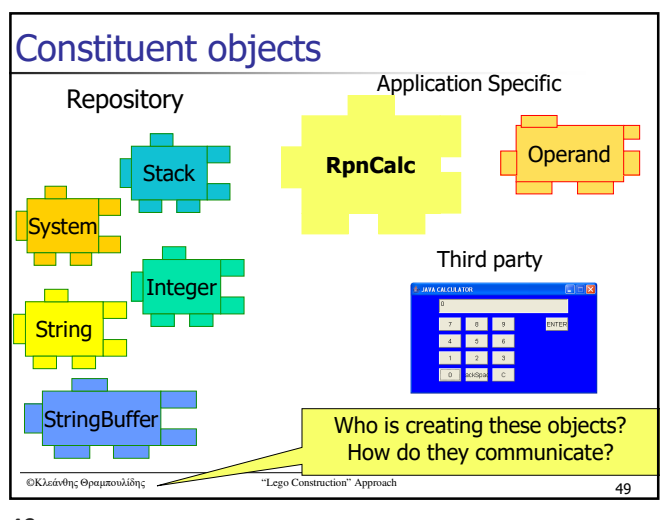